# Package 'lpSolve'

January 24, 2020

Version 5.6.15

Title Interface to 'Lp\_solve' v. 5.5 to Solve Linear/Integer Programs

Author Michel Berkelaar and others

Maintainer Gábor Csárdi <csardi.gabor@gmail.com>

Description Lp\_solve is freely available (under LGPL 2) software for solving linear, integer and mixed integer programs. In this implementation we supply a ``wrapper'' function in C and some R functions that solve general linear/integer problems, assignment problems, and transportation problems. This version calls lp\_solve version 5.5.

License LGPL-2

URL <https://github.com/gaborcsardi/lpSolve>

Encoding UTF-8

NeedsCompilation yes

Repository CRAN

Date/Publication 2020-01-24 22:20:02 UTC

# R topics documented:

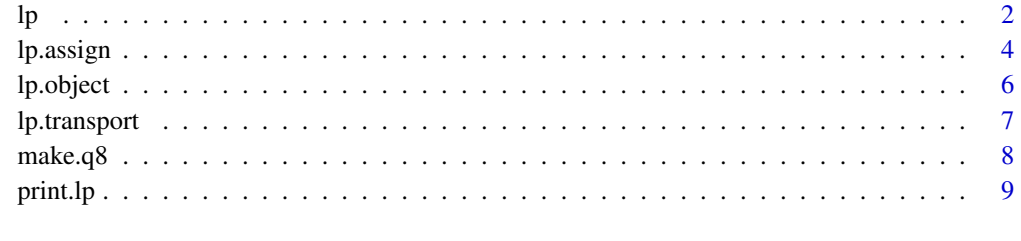

#### **Index** [11](#page-10-0)

# <span id="page-1-1"></span><span id="page-1-0"></span>Description

Interface to lp\\_solve linear/integer programming system

# Usage

```
lp (direction = "min", objective.in, const.mat, const.dir, const.rhs,
transpose.constraints = TRUE, int.vec, presolve=0, compute.sens=0,
        binary.vec, all.int=FALSE, all.bin=FALSE, scale = 196, dense.const,
        num.bin.solns=1, use.rw=FALSE)
```
# Arguments

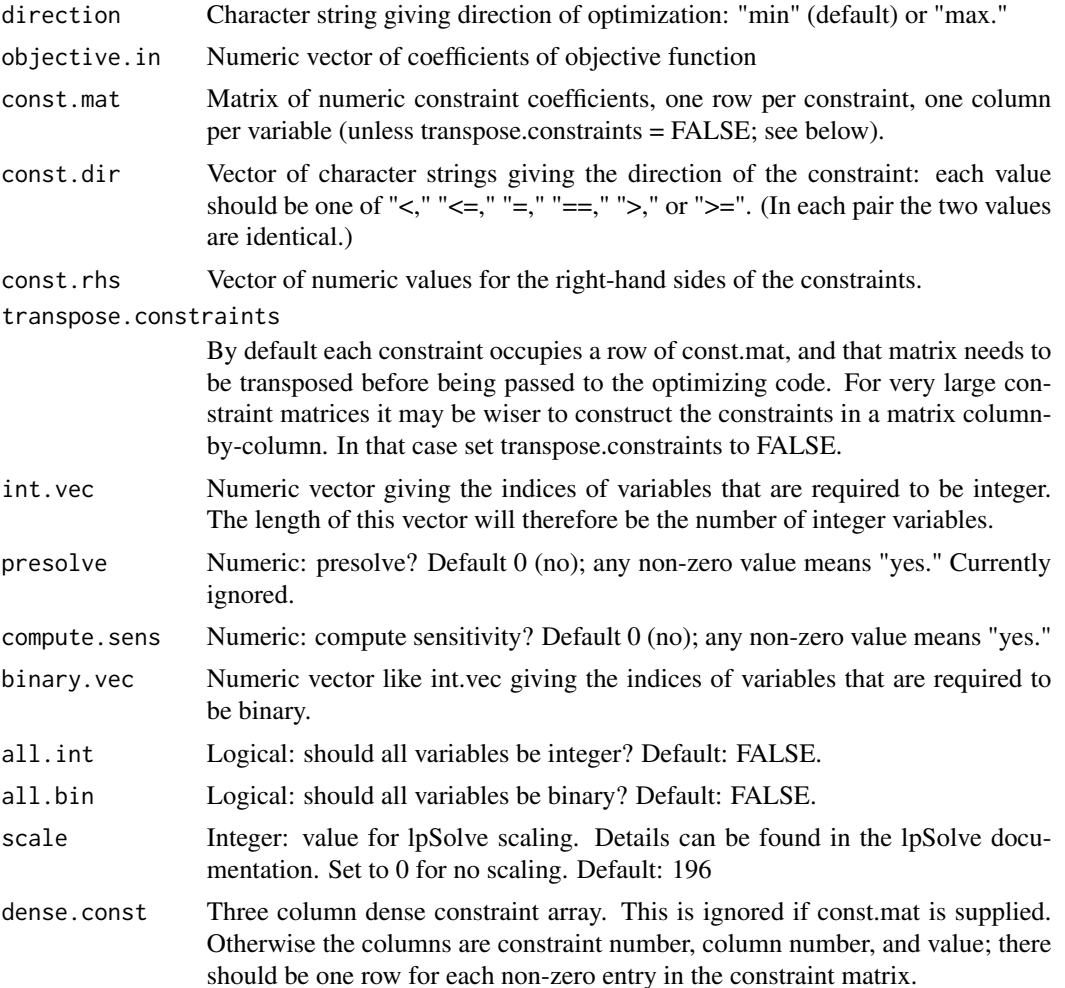

<span id="page-2-0"></span>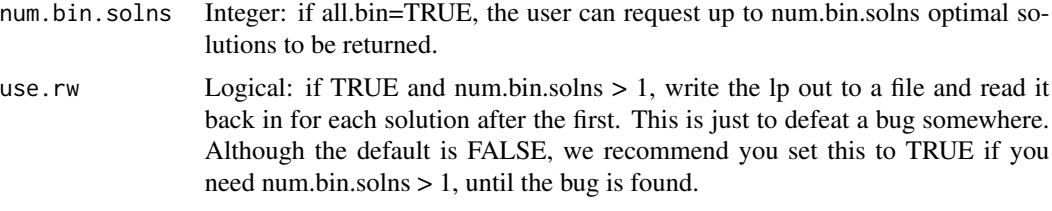

# Details

This function calls the lp\\_solve 5.5 solver. That system has many options not supported here. The current version is maintained at <http://lpsolve.sourceforge.net/5.5>

Note that every variable is assumed to be  $\geq$  = 0!

# Value

An lp object. See [lp.object](#page-5-1) for details.

#### Author(s)

Sam Buttrey, <br/>buttrey@nps.edu>

#### See Also

[lp.assign](#page-3-1), [lp.transport](#page-6-1)

### Examples

```
#
# Set up problem: maximize
# x1 + 9 x2 + x3 subject to
# x1 + 2 x2 + 3 x3 \le 9# 3 x1 + 2 x2 + 2 x3 \le 15#
f.obj <- c(1, 9, 1)
f.com \leftarrow matrix (c(1, 2, 3, 3, 2, 2), nrow=2, byrow=TRUE)f.dir <- c("< =", "<=")f.rhs \leq c(9, 15)#
# Now run.
#
lp ("max", f.obj, f.con, f.dir, f.rhs)
## Not run: Success: the objective function is 40.5
lp ("max", f.obj, f.con, f.dir, f.rhs)$solution
## Not run: [1] 0.0 4.5 0.0
#
# The same problem using the dense constraint approach:
#
f.con.d <- matrix (c(rep (1:2, each=3), rep (1:3, 2), t(f.com)), ncol=3)
lp ("max", f.obj, , f.dir, f.rhs, dense.const=f.con.d)
## Not run: Success: the objective function is 40.5
#
```

```
# Get sensitivities
#
lp ("max", f.obj, f.con, f.dir, f.rhs, compute.sens=TRUE)$sens.coef.from
## Not run: [1] -1e+30 2e+00 -1e+30
lp ("max", f.obj, f.con, f.dir, f.rhs, compute.sens=TRUE)$sens.coef.to
## Not run: [1] 4.50e+00 1.00e+30 1.35e+01
#
# Right now the dual values for the constraints and the variables are
# combined, constraints coming first. So in this example...
#
lp ("max", f.obj, f.con, f.dir, f.rhs, compute.sens=TRUE)$duals
## Not run: [1] 4.5 0.0 -3.5 0.0 -10.5
#
# ...the duals of the constraints are 4.5 and 0, and of the variables,
# -3.5, 0.0, -10.5. Here are the lower and upper limits on these:
#
lp ("max", f.obj, f.con, f.dir, f.rhs, compute.sens=TRUE)$duals.from
## Not run: [1] 0e+00 -1e+30 -1e+30 -1e+30 -6e+00
lp ("max", f.obj, f.con, f.dir, f.rhs, compute.sens=TRUE)$duals.to
## Not run: [1] 1.5e+01 1.0e+30 3.0e+00 1.0e+30 3.0e+00
#
# Run again, this time requiring that all three variables be integer
#
lp ("max", f.obj, f.con, f.dir, f.rhs, int.vec=1:3)
## Not run: Success: the objective function is 37
lp ("max", f.obj, f.con, f.dir, f.rhs, int.vec=1:3)$solution
## Not run: [1] 1 4 0
#
# You can get sensitivities in the integer case, but they're harder to
# interpret.
#
lp ("max", f.obj, f.con, f.dir, f.rhs, int.vec=1:3, compute.sens=TRUE)$duals
## Not run: [1] 1 0 0 7 0
#
# Here's an example in which we want more than one solution to a problem
# in which all variables are binary: the 8-queens problem,
# with dense constraints.
#
chess.obj <- rep (1, 64)
q8 <- make.q8 ()
chess.dir <- rep (c("="", "<<"), c(16, 26))chess.rhs <- rep (1, 42)
lp ('max', chess.obj, , chess.dir, chess.rhs, dense.const = q8,
    all.bin=TRUE, num.bin.solns=3)
```
<span id="page-3-0"></span>

#### <span id="page-4-0"></span>lp.assign 5 and 5 and 5 and 5 and 5 and 5 and 5 and 5 and 5 and 5 and 5 and 5 and 5 and 5 and 5 and 5 and 5 and 5 and 5 and 5 and 5 and 5 and 5 and 5 and 5 and 5 and 5 and 5 and 5 and 5 and 5 and 5 and 5 and 5 and 5 and 5

#### Description

Interface to lp\\_solve linear/integer programming system specifically for solving assignment problems

#### Usage

```
lp.assign (cost.mat, direction = "min", presolve = 0, compute.sens = 0)
```
# Arguments

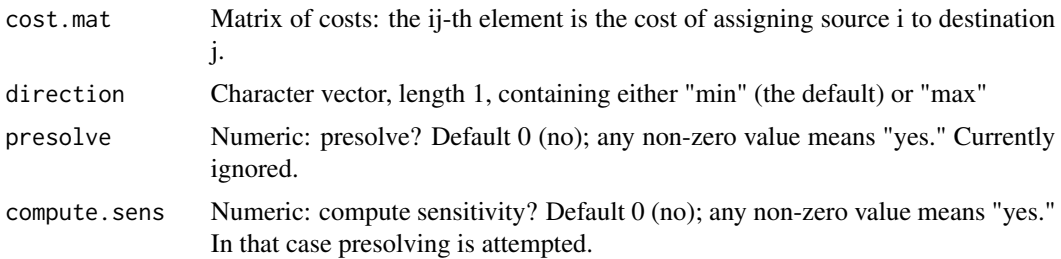

#### Details

This is a particular integer programming problem. All the decision variables are assumed to be integers; each row has the constraint that its entries must add up to 1 (so that there is one 1 and the remaining entries are 0) and each column has the same constraint. This is assumed to be a minimization problem.

# Value

An [lp](#page-1-1) object. See documentation for details. The constraints are assumed (each row adds to 1, each column adds to 1, and no others) and are not returned.

#### Author(s)

Sam Buttrey, <br/>buttrey@nps.edu>

#### See Also

[lp](#page-1-1), [lp.transport](#page-6-1)

#### Examples

```
assign.costs <- matrix (c(2, 7, 7, 2, 7, 7, 3, 2, 7, 2, 8, 10, 1, 9, 8, 2), 4, 4)
## Not run:
> assign.costs
    [,1] [,2] [,3] [,4]
[1,] 2 7 7 1[2,] 7 7 2 9\begin{bmatrix} 3, & 7 & 3 & 8 & 8 \\ 4, & 2 & 2 & 10 & 2 \end{bmatrix}[4,] 2 2 10 2
```

```
## End(Not run)
lp.assign (assign.costs)
## Not run: Success: the objective function is 8
lp.assign (assign.costs)$solution
## Not run:
    [,1] [,2] [,3] [,4]
[1,] 0 0 0 1
[2,] 0 0 1 0
[3,] 0 1 0 0
[4,] 1 0 0 0
## End(Not run)
```
<span id="page-5-1"></span>lp.object *LP (linear programming) object*

# Description

Structure of lp object

#### Value

An lp.object is a list containing the following elements:

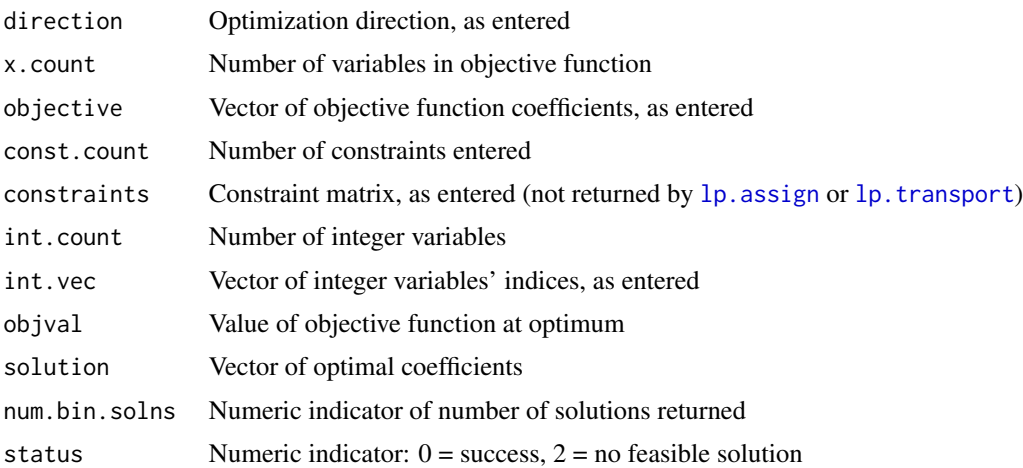

# Author(s)

Sam Buttrey, <br/>buttrey@nps.edu>

# See Also

[lp](#page-1-1), [lp.assign](#page-3-1), [lp.transport](#page-6-1)

<span id="page-5-0"></span>

<span id="page-6-1"></span><span id="page-6-0"></span>

# Description

Interface to lp\\_solve linear/integer programming system specifically for solving transportation problems

#### Usage

```
lp.transport (cost.mat, direction="min", row.signs, row.rhs, col.signs,
              col.rhs, presolve=0, compute.sens=0, integers = 1:(nc*nr) )
```
# Arguments

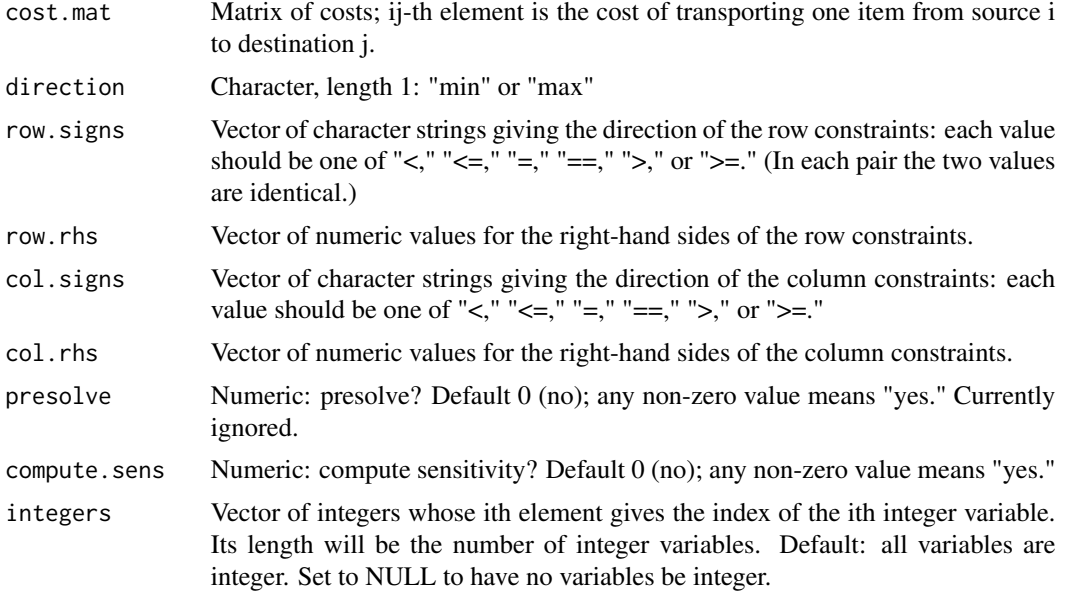

### Details

This is a particular integer programming problem. All the decision variables are assumed to be integers, and there is one constraint per row and one per column (and no others). This is assumed to be a minimization problem.

#### Value

An [lp](#page-1-1) object. Constraints are implicit and not returned. See documentation for details.

#### Author(s)

Sam Buttrey, <br/>buttrey@nps.edu>

#### <span id="page-7-0"></span>References

Example problem from Bronson (1981), *Operations Research*, Scahum's Outline Series, McGraw-Hill.

#### See Also

[lp.assign](#page-3-1), [lp.transport](#page-6-1)

#### Examples

```
#
# Transportation problem, Bronson, problem 9.1, p. 86
#
# Set up cost matrix
#
costs <- matrix (10000, 8, 5); costs[4,1] <- costs[-4,5] <- 0
costs[1,2] \leftarrow costs[2,3] \leftarrow costs[3,4] \leftarrow 7; costs[1,3] \leftarrow costs[2,4] \leftarrow 7.7costs[5,1] <- costs[7,3] <- 8; costs[1,4] <- 8.4; costs[6,2] <- 9
costs[8,4] \leftarrow 10; \; costs[4,2:4] \leftarrow c(.7, 1.4, 2.1)#
# Set up constraint signs and right-hand sides.
#
row.signs \leq rep ("<", 8)row.rhs <- c(200, 300, 350, 200, 100, 50, 100, 150)
col. signs \leftarrow rep (''>", 5)col.rhs <- c(250, 100, 400, 500, 200)
#
# Run
#
lp.transport (costs, "min", row.signs, row.rhs, col.signs, col.rhs)
## Not run: Success: the objective function is 7790
lp.transport (costs, "min", row.signs, row.rhs, col.signs, col.rhs)$solution
## Not run:
     [,1] [,2] [,3] [,4] [,5]
[1,] 0 100 0 100 0
[2,] 0 0 300 0 0
[3,] 0 0 0 350 0
[4,] 200 0 0 0 0[5,] 50 0 0 0 50
[6,] 0 0 0 0 50
[7,] 0 0 100 0 0
[8,] 0 0 0 50 100
## End(Not run)
```
make.q8 *Generate sparse constraint matrix for 8-queens problem*

#### <span id="page-8-0"></span>print.lp **9**

# Description

Generate sparse constraint matrix for 8-queens problem

#### Usage

make.q8 ()

# Arguments

None.

# Details

Sparse constraints come in a three-column matrix or data frame. Each row gives the row number, column number, and value of a particular non-zero entry in the constraint matrix. This function produces the sparse constraint matrix for the 8-queens problem (in which the object is to place eight queens on a chessboard with no two sharing a row, column or diagonal). The resulting sparse representation is 252 x 3, compared to 42 x 64 for the usual representation.

# Value

A 252 x 3 numeric matrix. See [lp](#page-1-1) for the complete example.

#### Author(s)

Sam Buttrey, <br/>buttrey@nps.edu>

#### See Also

[lp](#page-1-1)

print.lp *Print an lp object*

### Description

Print method for lp objects

# Usage

## S3 method for class 'lp'  $print(x, \ldots)$ 

#### Arguments

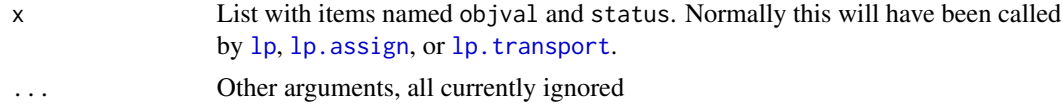

# Details

This function prints the objective function value, together with the word "Success" if the operation is successful, or an indication of the error if not. If multiple solutions have been produced (because this was an all-binary problem and lp was called with num.bin.solns  $> 1$ ) the number of solutions is also displayed.

# Value

None

# Author(s)

Sam Buttrey, <br/>buttrey@nps.edu>

# See Also

[lp](#page-1-1), [lp.assign](#page-3-1), [lp.transport](#page-6-1)

<span id="page-9-0"></span>

# <span id="page-10-0"></span>Index

∗Topic optimize  $1p, 2$  $1p, 2$ lp.assign, [4](#page-3-0) lp.object, [6](#page-5-0) lp.transport, [7](#page-6-0) make.q8, [8](#page-7-0) print.lp, [9](#page-8-0) 8-queens problem *(*make.q8*)*, [8](#page-7-0)

lp, [2,](#page-1-0) *[5](#page-4-0)[–7](#page-6-0)*, *[9,](#page-8-0) [10](#page-9-0)* lp.assign, *[3](#page-2-0)*, [4,](#page-3-0) *[6](#page-5-0)*, *[8](#page-7-0)[–10](#page-9-0)* lp.object, *[3](#page-2-0)*, [6](#page-5-0) lp.transport, *[3](#page-2-0)*, *[5,](#page-4-0) [6](#page-5-0)*, [7,](#page-6-0) *[8–](#page-7-0)[10](#page-9-0)*

make.q8, [8](#page-7-0)

print.lp, [9](#page-8-0)